# Fuzzy logika használata MATLAB segítségével

Fuzzy Logic Toolbox

Werner Ágnes 1

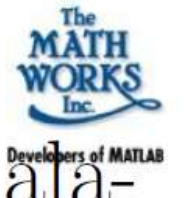

 $\overline{2}$ 

- $\bullet$  Matlab:  $numerikus$  módszereken äläpuló matematikai programcsomag, amit általános mérnöki és matematikai számításokhoz fejlesztettek ki.
- Toolbox: olyan beépülő modulok, amelyek kiterjesztik a MATLAB funkcionalitását egy-egy speciális matematikai illetve mérnöki területre.
- Fuzzy Logic Toolbox: a fuzzy alapú következtető rendszerek fejlesztését támogató toolbox.

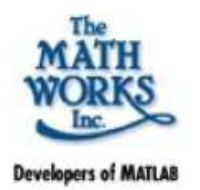

- A Fuzzy Logic Toolbox (FLT) a MAT-LAB környezetre épülő függvények és eszközök gyűjteménye, amelyek a fuzzy logikán alapuló következtetési rendszerek létrehozását és fejlesztését segítik. Az FLT eszközök az alábbi kategóriákba sorolhatóak:
	- parancssori eszközök
	- grafikai-interaktív eszközök
	- SIMULINK blokkok és példák

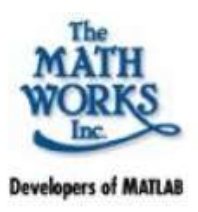

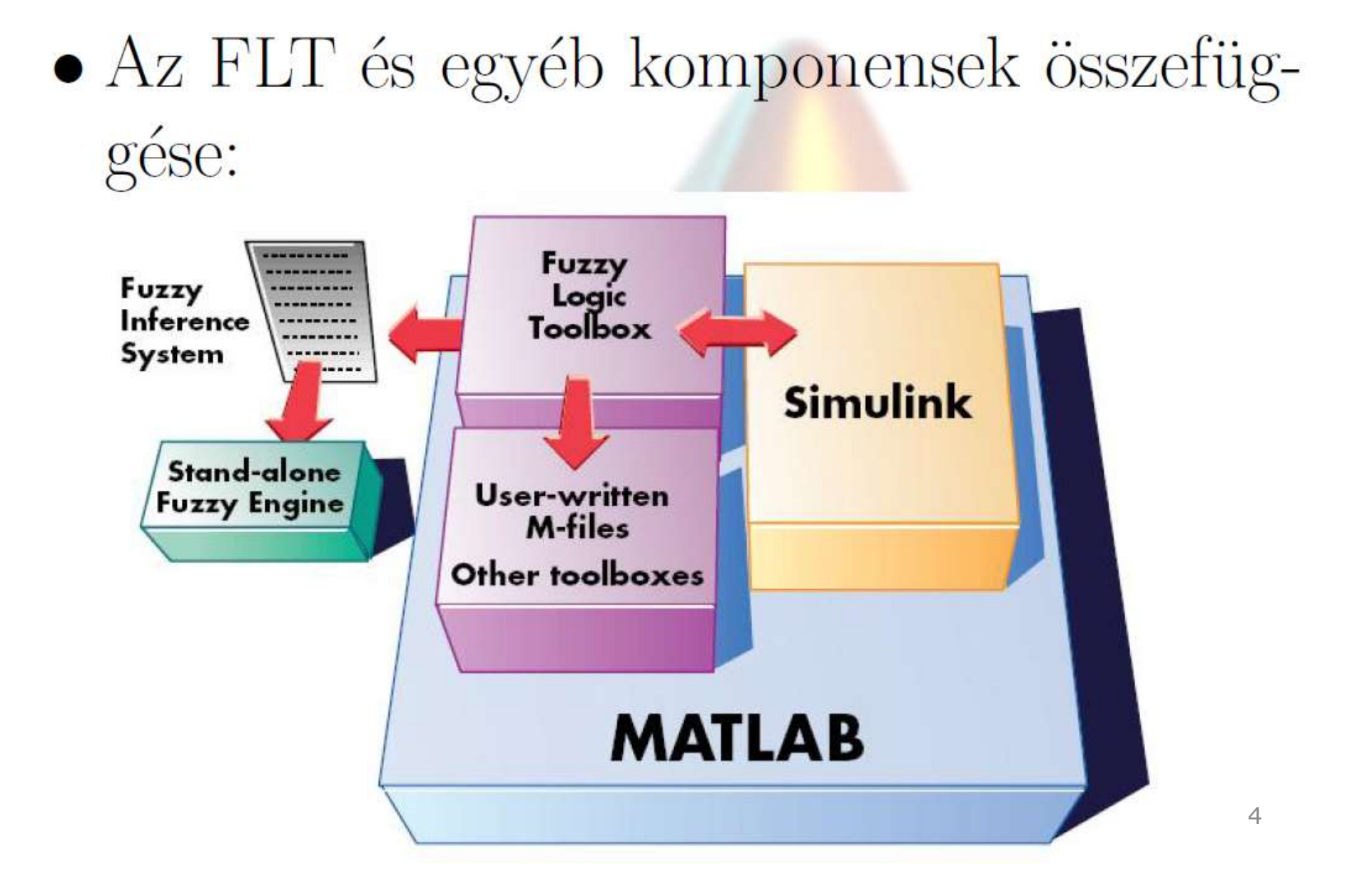

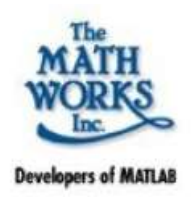

- A fuzzy alapú következtető rendszerek működése:
	- 1. Bemenő adatok fuzzyifikálása.
	- 2. Fuzzy operátorok alkalmazása.
	- 3. Következtetés végrehajtása.
	- 4. Aggregáció.
	- 5. Defuzzyfikálás.

Az FLT is ezeket a lépéseket hajtja végre a működés során. 5

### Indítás

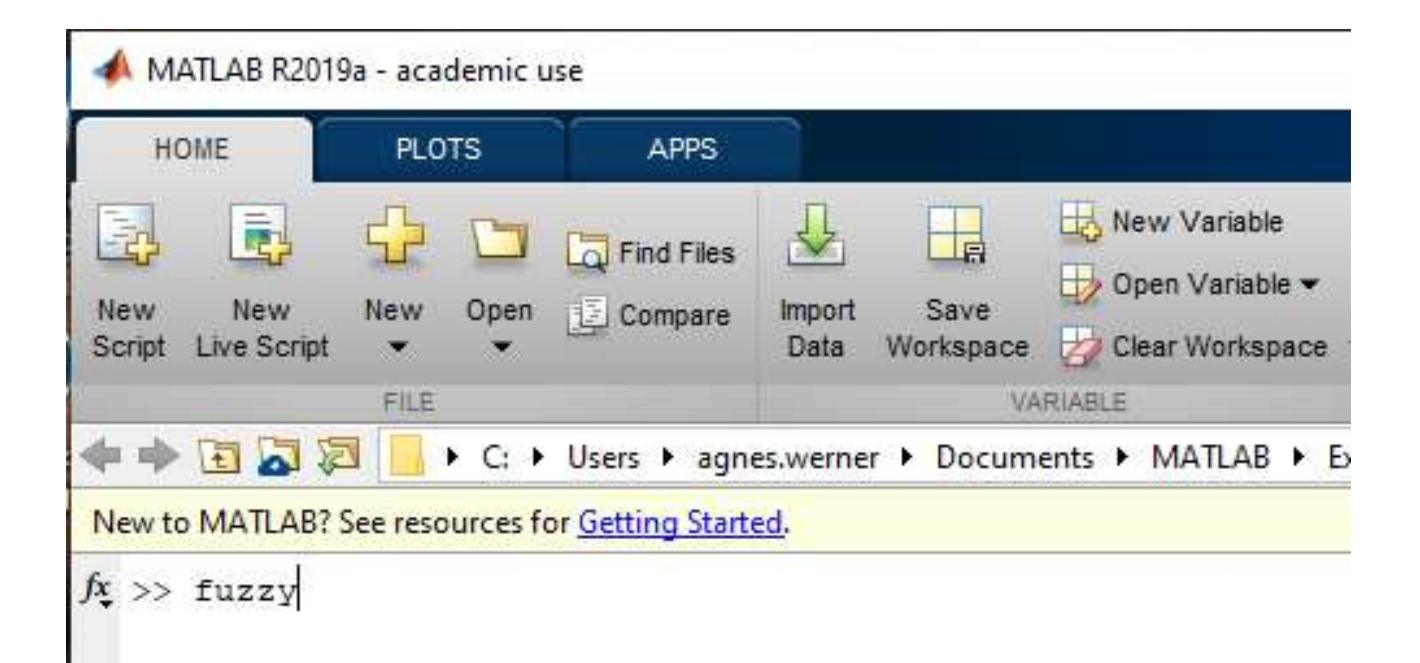

### $\bullet$  Az FLT grafikus felülete:

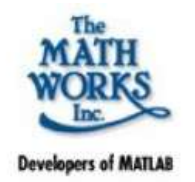

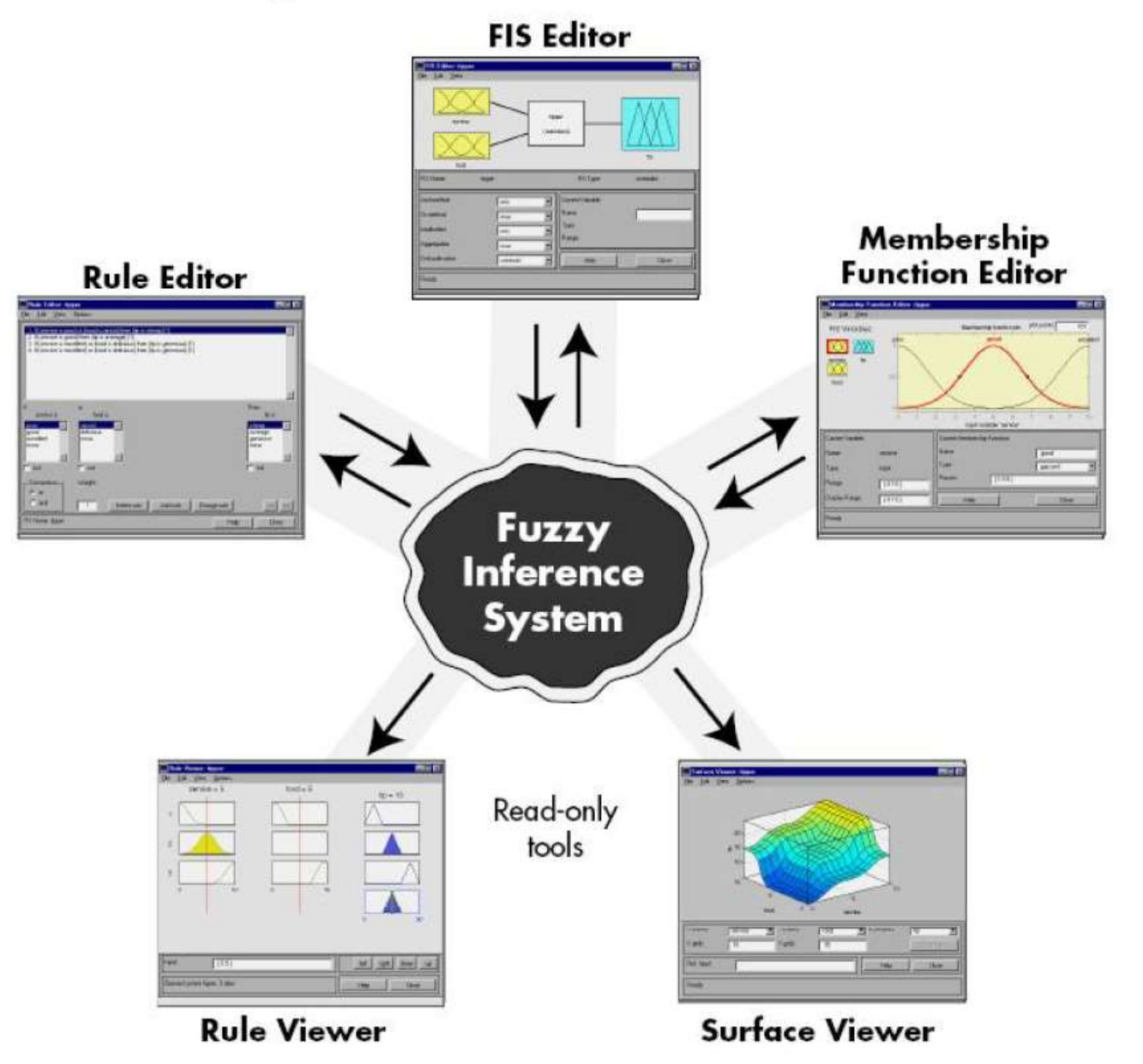

### Fuzzy következtető rendszer szerkesztő

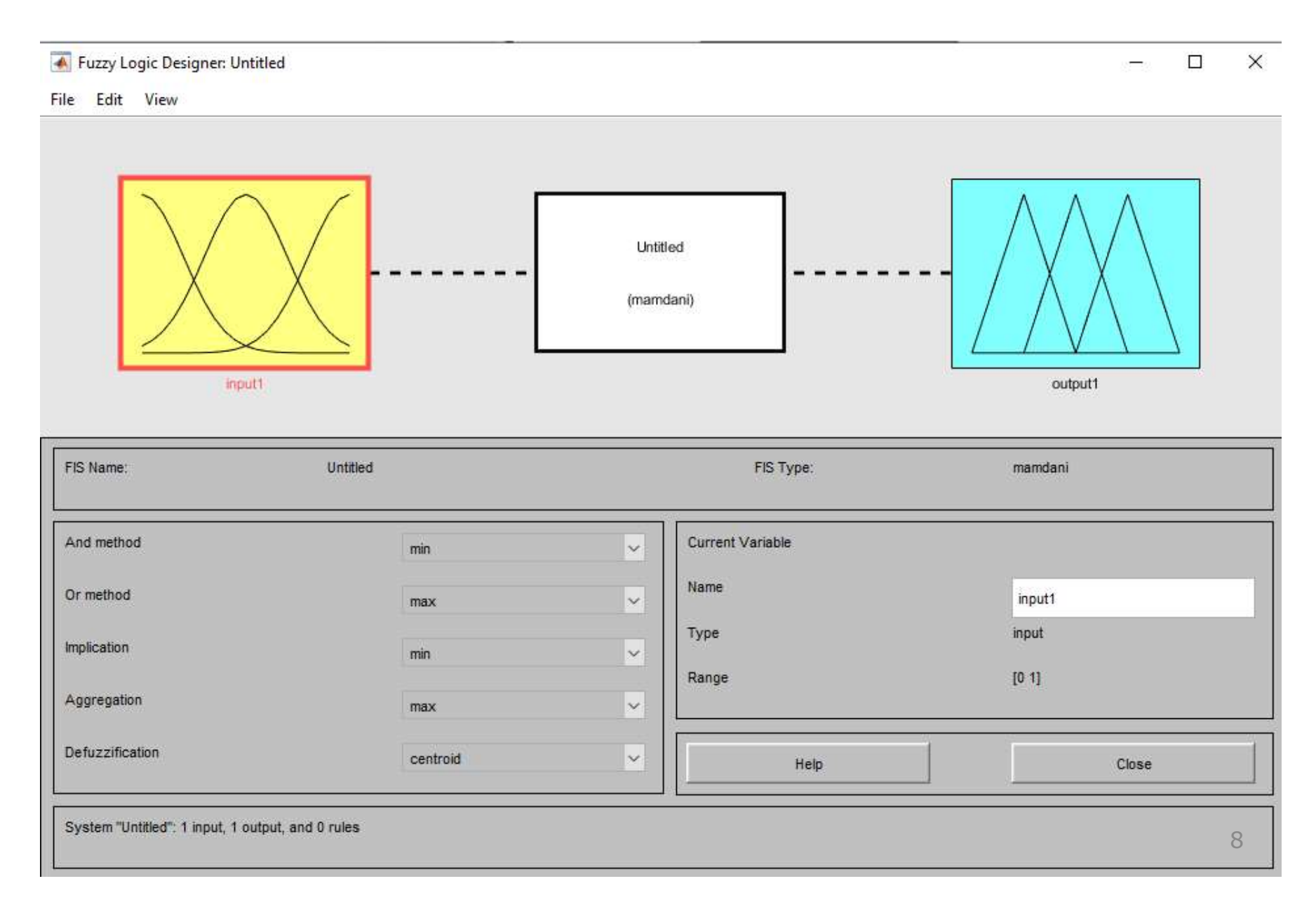

## Fuzzy tagsági függvény szerkesztő

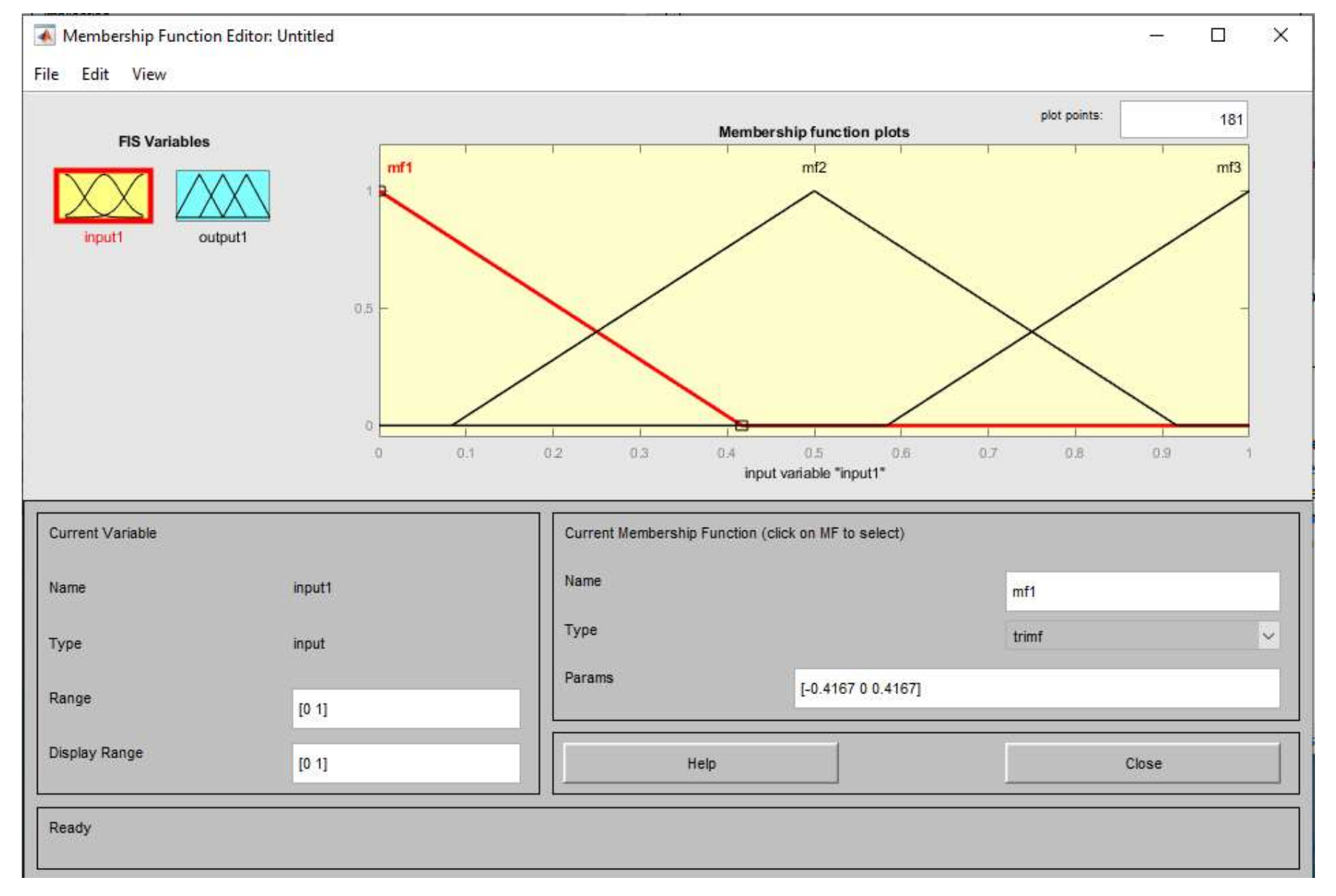

#### Beépített tagsági függvények

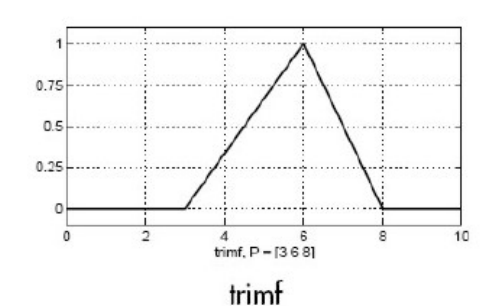

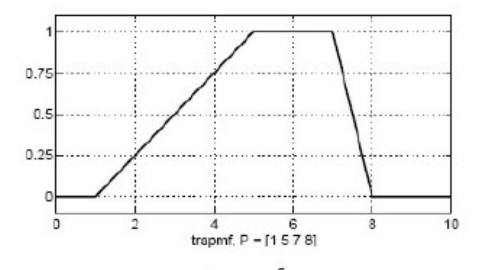

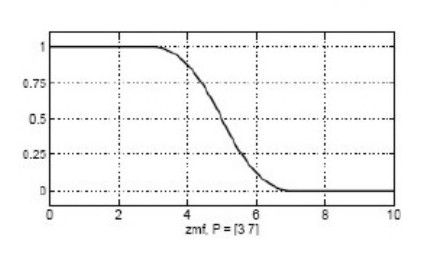

 $zmf$ 

 $0.75$ 

 $0.5$ 

 $0.25$ 

 $0.75$ 

 $0$ 

 $0.2$ 

 $\mathbf{a}$ 

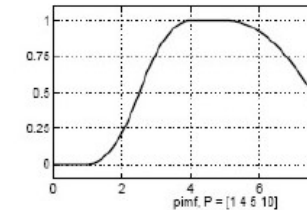

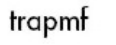

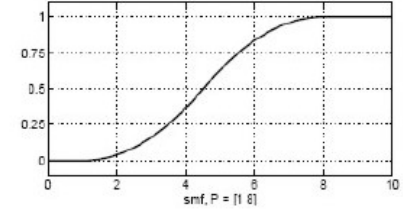

smf

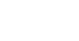

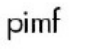

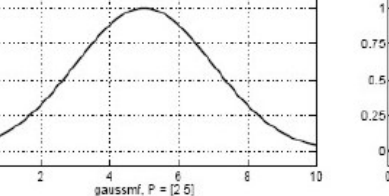

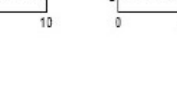

10

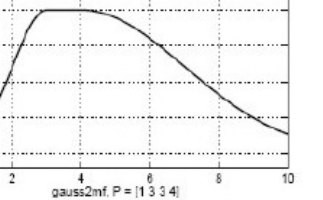

 $\overline{R}$ 

10

 $0.75$ 

 $0.5$ 

 $0.25$ 

 $\circ$ 

gauss2mf

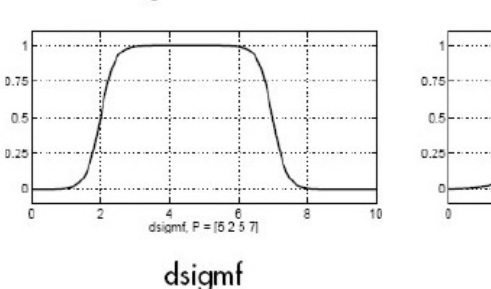

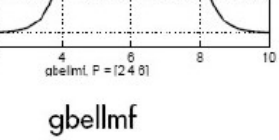

 $\overline{10}$ 

 $\frac{4}{psigmf, P = [2 \ 3 \ -5 \ 8]}$ 

psigmf

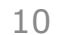

sigmf

 $4$ <br>sigmf,  $P = [2, 4]$ 

gaussmf

### Szabály szerkesztő

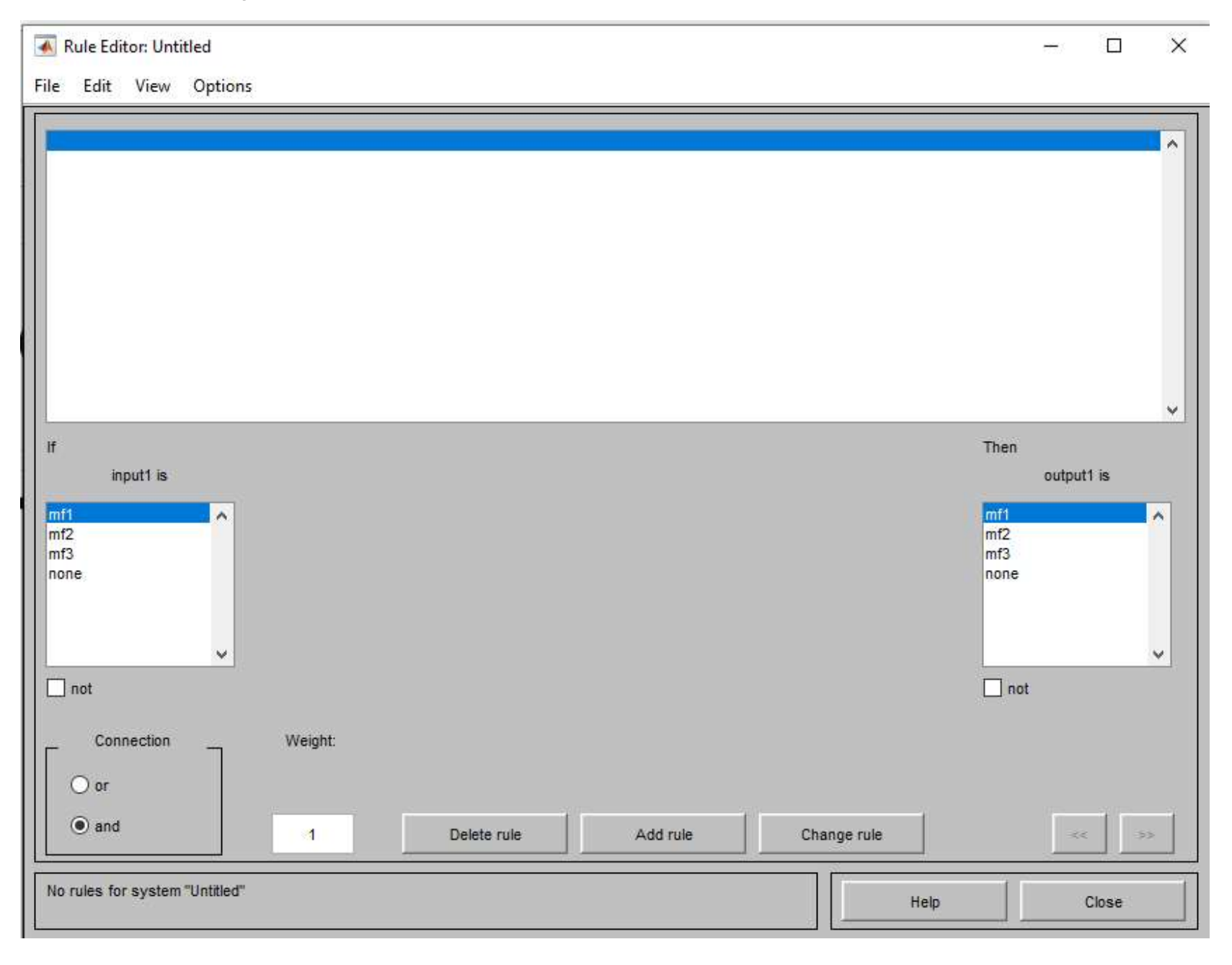

### Szabályok működése

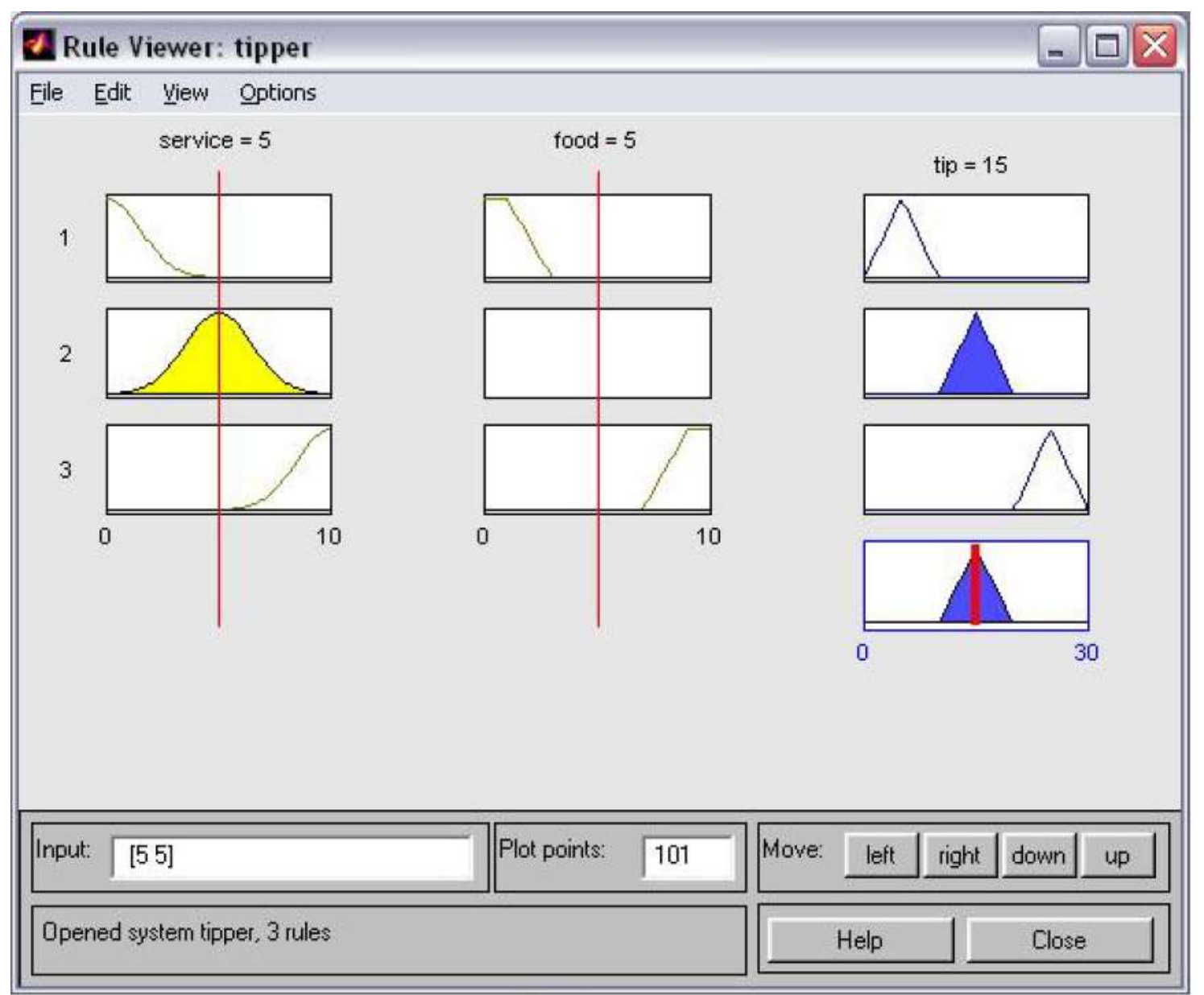

12

### Felület megtekintő

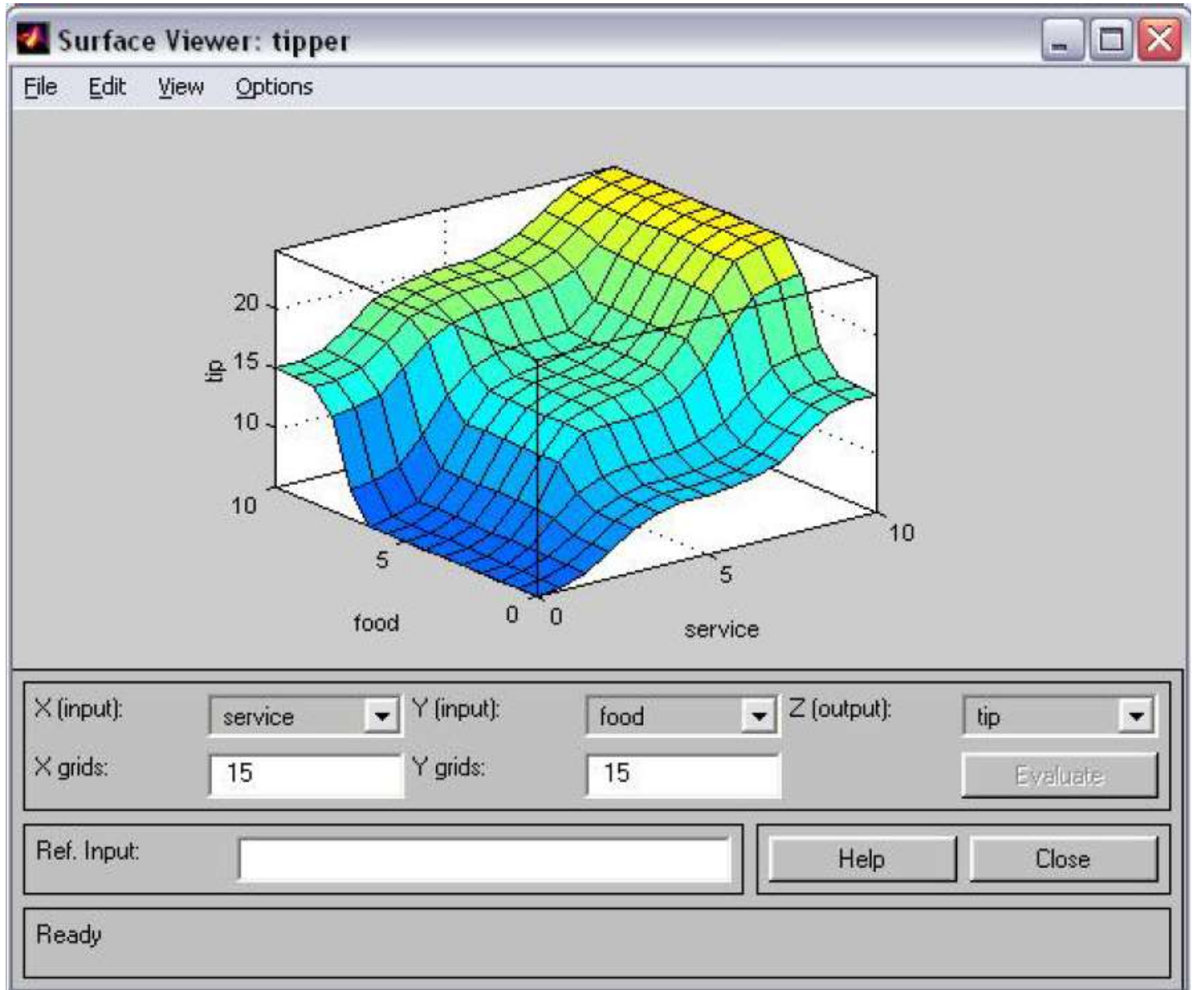

13